# 分散データベース Jungleの評価

145762E 氏名 仲松栞 指導教員: 河野 真治

#### 1 研究背景

スマートフォンやタブレット端末の普及にともない、年々 Web サービスの利用者は増加した一方で、データ量が増大 し、サーバ側への負荷も増加している。これを解決するた め、Web サービスには、よりシステムの処理能力を拡張す る性質である、スケーラビリティが求められてきている。ス ケーラビリティとは、web サービスにスケーラビリティを 付与する方法の1つに、データベースにスケーラビリティ を持たせる事が考えられる。

そこで、当研究室ではスケーラビリティを持つデータベー スとして木構造を持つ分散データベース jungle を開発して いる。

これまでに行われた分散環境上での Jungle の性能を検証 する実験では、使用する Test プログラムのフロントエンド に Web サーバー Jetty が使用されており、純粋な Jungle の 性能は測定できていなかった。今回は、新たに改良された Jungle の性能を、Web サーバーを取り除いた Test プログ ラムを用いて測定することを目的とする。

#### 2 分散データベース Jungle

Jungle は、当研究室で開発を行っている木構造の分散デー タベースで、Java を用いて実装されている。

Jungle はデータをオンメモリで保持している。しかし、 オンメモリのままでは電源が落ちた際にデータが失われて しまうという問題がある。そこで、データの復旧を行える よう、Jungle ではログによって、バージョンごとにデータ を保持している。Jungle の分散ノード間の通信は木の変更 のログを交換することによって、分散データベースを構成 するよう設計されている。持続性のある分散ノードを用い ることで Jungle の持続性を保証することができる。

Jungle は名前付きの複数の木の集合からなり、木は複数 のノードの集合でできている。ノードは自身の子のリスト と属性名、属性値を持ち、データベースのレコードに相応 する。通常のレコードと異なるのは、ノードに子供となる 複数のノードが付くところである。

通常の RDB と異なり、Jungle は木構造をそのまま読み 込むことができる。例えば、XML や Json で記述された構 造を、データベースを設計することなく読み込むことが可 能である。また、この木を、そのままデータベースとして使 用することも可能である。しかし、木の変更の手間は木の構

造に依存する。特に非破壊木構造[3] を採用している Jungle では、木構造の変更の手間は  $O(1)$  から  $O(n)$  となりえる。 つまり、アプリケーションに合わせて木を設計しない限り、 十分な性能を出すことはできない。逆に、正しい木の設計 を行えば高速な処理が可能である。

Jungle は基本的にオンメモリで使用することを考えてお り、一度、木のルートを取得すれば、その上で木構造とし て自由にアクセスして良い。

## 3 分散フレームワーク Alice による分散 環境の構築

本研究では、分散環境上でのJungle の性能を確認する為、 VM を 32 台用意し、それぞれで Jungle を起動して、Jungle 間で通信をする環境をつくる。Jungle 間の通信部分を、当 研究室で開発している並列分散フレームワーク Alice[1] に て再現する。

Alice とは当研究室で開発している並列分散フレームワー クである。Alice により、トポロジーを構成する機能とデー タアクセスの機構が提供される。

Alice には、ネットワークのトポロジーを構成する TopologyManager[2] という機能が備わっている。TopologyManager に参加表明をしたサーバーノードに順番に、接続先の サーバーノードのIP アドレス、ポート番号、接続名を送り、 受け取ったサーバーノードはそれらに従って接続する。今 回、TopologyManager は VM32 台分の Jungle を、それぞ れ木構造のトポロジーを形成するように采配する (図1)。

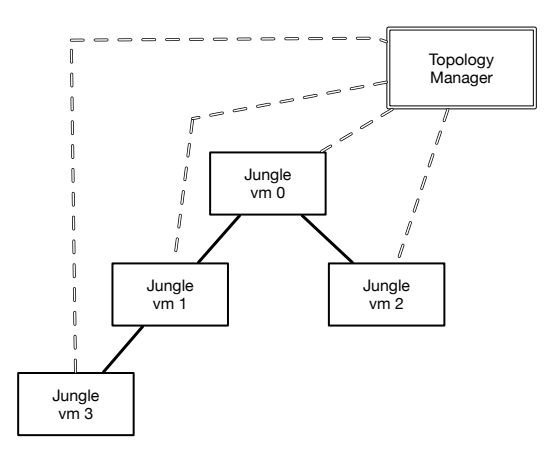

図 1: Alice による Jungle の木構造トポロジーの形成

Alice によって Jungle のネットワークを木構造のトポロ ジーで形成した後に、Jungle 間でのデータの通信部分を再 現しなければならない。そこで、TreeOperationLog[2] を利 用する。TreeOperationLog には、ノードの編集の履歴など の情報が入っている。TreeOperationLog を Alice によって 他の Jungle へ送ることで、送信元の Jungle と同じ編集を 送信先の Jungle で行う。こうして、Jungle 間でのデータの 同期を可能にしている。

#### 4 TORQUE Resource Manager

分散環境上での Jungle の性能を測定するにあたり、VM32 台に Jungle を起動させた後、それぞれでデータを書き込む プログラムを動作させる。プログラムを起動する順番やタ イミングは、TORQUE Resource Manager[1] というジョブ スケジューラーによって管理する。

TORQUE Resource Manager は、ジョブを管理・投下・ 実行する3つのデーモンで構成されており、ジョブの管理· 投下を担うデーモンが稼働しているヘッダーノードから、 ジョブの実行を担うデーモンが稼働している計算ノードへ ジョブが投下される (図2)。ユーザーはジョブを記述し

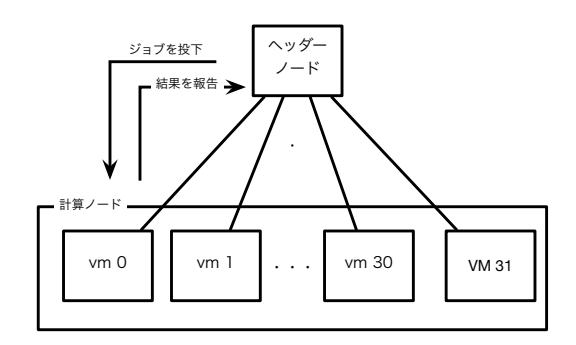

#### 図 2: TORQUE の構成

たシェルスクリプトを用意し、スケジューラーに投入する。 その際に、利用したいマシン数や CPU コア数を指定する。 TOROUE は、ジョブに必要なマシンが揃い次第、受け取っ たジョブを実行する。

### $5$  Test プログラム

これまでの分散環境上での Jungle の性能を測定する実験 で使われた Test プログラムは、フロントエンドに Jetty とい う Web サーバーが使われていた。このままでは、Web サー バーを仲介した Jungle の性能の測定結果になってしまう。 今回、Web サーバーを取り除き、これまでの研究により純 粋に Jungle の性能を測定する Test プログラムを作成する。

Test プログラムは、木構造における子ノードに、データ を複数書き込む機能を提供する。末端の複数の子ノードに データをそれぞれ書き込み、最終的に root ノードヘデータ をmerge していく (図3)。

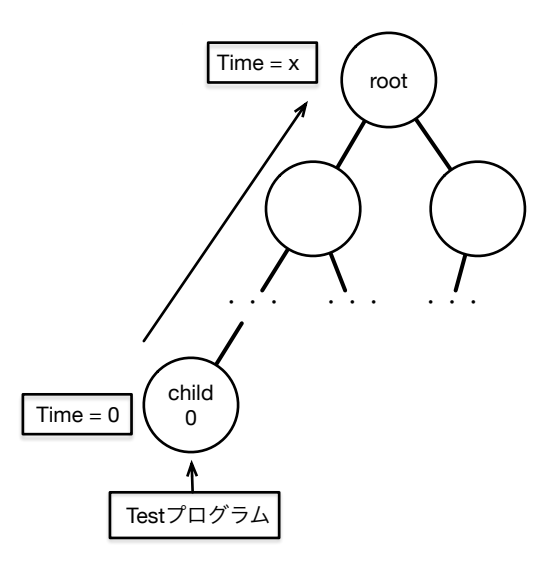

図 3: LogupdateTest による Jungle の性能測定

### 6 今後の作業

今後の方針として、本研究室で開発している並列分散フ レームワークである Alice[1] と TORQUE Resource Manager[1] を用いて、分散環境上での Jungle の性能を測定す る。測定後は、結果をふまえ、Jungle の性能を向上させる 為の merge アルゴリズム等を考案·実装し、スケーラビリ ティを持つ実用的な分散データベースの開発を目指す。

#### 参考文献

- [1] 杉本 優: 分散フレームワーク Alice 上の Meta Computation と応用.
- [2] 大城 信康: 分散 Database Jungle に関する研究,
- $[3]$  金川 竜己: 非破壊的木構造データベース Jungle とそ の評価
- [4] 大城 信康, 杉本 優, 河野真治: Data Segment の分散 データベースへの応用、日本ソフトウェア科学会 (2013).